### <span id="page-0-0"></span>Paradigma MapReduce a Apache Hadoop

#### Marek Rychlý

Vysoké učení technické v Brně Fakulta informačních technologií

Ústav informačních systémů

Doplňující přednáška pro GJA 2. prosince 2020

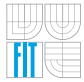

# Obsah

#### [BigData, MapReduce, HDFS](#page-2-0)

- **[Problematika BigData](#page-2-0)**
- **[Paradigma MapReduce](#page-5-0)**
- [Souborový systém GFS/HDFS](#page-15-0)

#### <sup>2</sup> [Apache Hadoop](#page-19-0)

- [Rámec a infrastruktura Apache Hadoop](#page-19-0)
- [Vývoj MapReduce aplikací na Hadoop](#page-24-0)
- Příkazy pro HDFS a Hadoop JobClient

#### Shrnutí a závěr

[Apache Hadoop](#page-19-0) Shrnutí a závěr [Problematika BigData](#page-2-0) [Paradigma MapReduce](#page-5-0) [Souborový systém GFS/HDFS](#page-15-0)

### <span id="page-2-0"></span>OLTP/OLAP a BigData

- IT bylo zvyklé pracovat s pevně strukturovanými daty. (např. relační a post-relační databáze s jasným schématem)
- Na nižší úrovni použití OLTP systémy, na vyšší OLAP systémy. (tj. "online transaction/analytical processing", bežná práce vs. celková analýza dat) ˇ
- S nestrukturovanými daty snaha o řešení v NoSQL databázích. (tj. databáze bez schéma, většinou jen úložiště "klíč:hodnota")
- Absence databázového schéma však není jediný problém. (např. proudy dat zpracovávané sekvenčně a real-time, tj. bez možnosti náhodného přístupu či pozastavení proudu)
- Práce s takovými daty se pak vymyká přístupu OLTP/OLAP ⇒ BigData.

(BigData doplňují OLTP/OLAP, nenahrazují; OLTP/OLAP stále běžně potřeba)

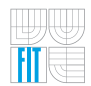

[BigData, MapReduce, HDFS](#page-2-0) [Apache Hadoop](#page-19-0) Shrnutí a závěr [Problematika BigData](#page-2-0) [Paradigma MapReduce](#page-5-0) [Souborový systém GFS/HDFS](#page-15-0)

# Proč BigData?

- Velké, nestrukturované a velmi rychle rostoucí kolekce dat. (pro jejich vlastnosti je není možné zpracovat běžnými přístupy)
- Vyžadují nové přístupy pro uložení, zpracování i zobrazení dat. (zachycení, pˇredzpracování, uložení, hledání, sdílení/pˇresun, analýza, vizualizace)
- Nutné použít paralelní a distribuovaná úložiště a algoritmy/cloud. (data nelze uchovávat/zpracovávat centrálně pro velikost, místa zdrojů dat, výkon)
- Paralelní a distribuované zpracování přináší další problémy. (jak zaručit vhodnou distribuci dat a výpočtu, jak řešit nespolehlivost/výpadky zapojené infrastruktury, jak a kam zajistit doručení výsledků výpočtu, atp.)
- BigData jsou potřeba pro zpracování a dotazování dat
	- ze sociálních sítí a zpráv (Facebook, Twitter, . . . ),
	- z rozsáhlých měření (data neustále generovaná tisíce senzory, statistické údaje o používání různých služeb miliony uživatelů, atp.).
	- $\bullet$  z neustále se měnících a nestrukturovaných množin dat (telefonní  $\dagger$ hovory, internetová komunikace, video či audio proudy dat, atp.).

HT

[Apache Hadoop](#page-19-0) Shrnutí a závěr

#### [Problematika BigData](#page-2-0)

[Paradigma MapReduce](#page-5-0) [Souborový systém GFS/HDFS](#page-15-0)

# Proč BigData?

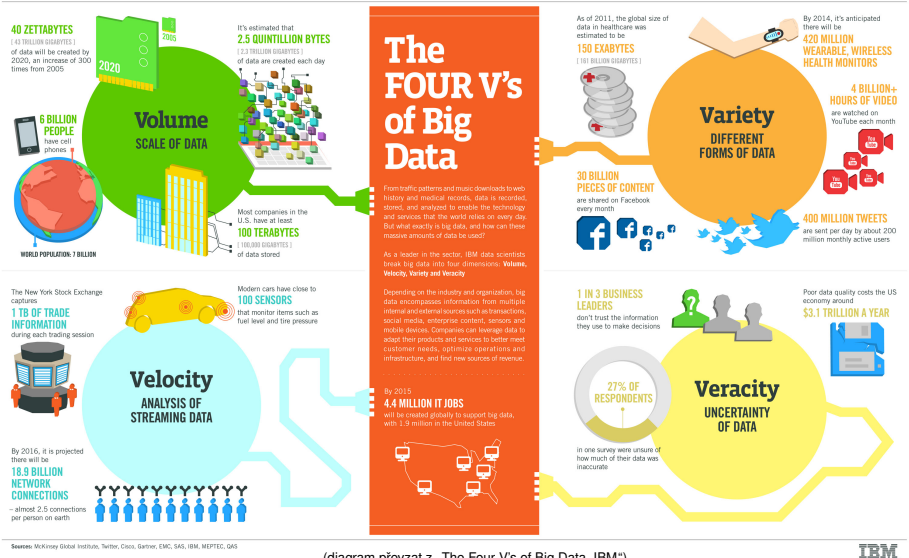

(diagram převzat z ["The Four V's of Big Data, IBM"](http://www.ibmbigdatahub.com/infographic/four-vs-big-data))

Marek Rychlý Paradigma MapReduce a Apache Hadoop — Doplňující přednáška pro GJA, 2. prosince 2020 **bylanek Brad** 

[Apache Hadoop](#page-19-0) Shrnutí a závěr [Problematika BigData](#page-2-0) [Paradigma MapReduce](#page-5-0) [Souborový systém GFS/HDFS](#page-15-0)

# <span id="page-5-0"></span>Paradigma MapReduce

- V roce 2004 Dean&Ghemawat z Google publikovali příspěvek ["MapReduce: Simplified Data Processing on Large Clusters".](http://research.google.com/archive/mapreduce.html)
- Paradigma založeno na funkcích Map a Reduce. (inspirováno funkcemi v jazyce Lisp a ostatních funkcionálních jazycích)

```
;; (map unary-op list1 [list2 list3 ...])
(map square '(1 2 3 4)) ;; result = (1 4 9 16)
;; (reduce binary-op list1 [list2 list3 ...])
(\text{reduce} + ' (1 4 9 16)) ;; result = (+ 16 (+ 9 (+ 4 1)) ) = 30
```
- Souběžné provádění několika Map a Reduce úloh.
	- $\bullet$  vstup se rozdělí na části, každá přiřazena jednomu výpoč. uzlu, (Lisp: ze vstupních dat vznikne několik seznamů)
	- <sup>2</sup> každý uzel souběžně spustí Map pro každý prvek vst. seznamů, (Lisp: paralelní provedení fce map pro každý seznam)
	- 3 výsledky se posbírají z uzlů a přitom seskupí podle daného klíče (Lisp: příprava seznamů pro fce reduce, jeden pro každou hodnotu klíče)
	- 4 skupiny se rozdělí mezi uzly dle hodnot klíče a každý spustí Reduce (Lisp: paralelní provedení fce reduce pro každý seznam)
	- <sup>5</sup> výsledky všech provedení reduce se posbírají a uloží na výstup

[Apache Hadoop](#page-19-0) Shrnutí a závěr [Problematika BigData](#page-2-0) [Paradigma MapReduce](#page-5-0) [Souborový systém GFS/HDFS](#page-15-0)

#### Funkce Map a Reduce

MapReduce aplikace jsou složeny z funkcí Map a Reduce definovaných nad daty reprezentovanými dvojicemi "klíč:hodnota"

 $Map(k_1, v_1) \rightarrow list(k_2, v_2)$  na každá jednotlivá vstupní data  $k_1 : v_1$  je aplikována Map, která vstupy zpracuje a jako výsledek vytvoří pro každý vstup seznam výstupů  $k_2$ : $v_2$ 

 $Reduce(k_2, list(v_2)) \rightarrow list(k_3, v_3)$  hodnoty ve výstupech všech aplikací Map jsou sdruženy podle klíče a na každý takový seznam hodnot pro jednotlivý klíč je aplikována Reduce, která z nich vytvoří seznam výstupních hodnot.

k<sub>1</sub> hodnota klíče položky vst. dat, např. pořadí, určuje rozdělení mezi uzly

- *v*<sup>1</sup> vlastní data položky vst. dat, tj. to, co se má zpracovat
- *k<sub>2</sub>*, *k*<sub>3</sub> hodnota klíče položky výst. dat, např. název výsledku zpracování dat
	- v<sub>2</sub> mezistupeň výsledku zpracování dat, získáno z jednotlivých vstupů
	- v<sub>3</sub> celkový výsl. zpracování dat agregací mezivýsledků pro každý klíč k<sub>2</sub>

[Apache Hadoop](#page-19-0) Shrnutí a závěr [Problematika BigData](#page-2-0) [Paradigma MapReduce](#page-5-0) [Souborový systém GFS/HDFS](#page-15-0)

### Provádění MapReduce

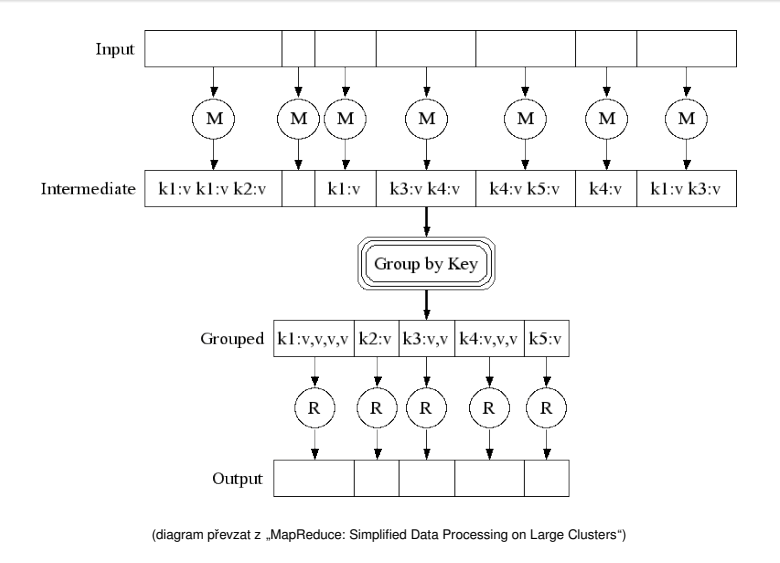

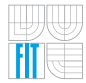

[Apache Hadoop](#page-19-0) Shrnutí a závěr [Problematika BigData](#page-2-0) [Paradigma MapReduce](#page-5-0) [Souborový systém GFS/HDFS](#page-15-0)

### Souběžný průběh MapReduce

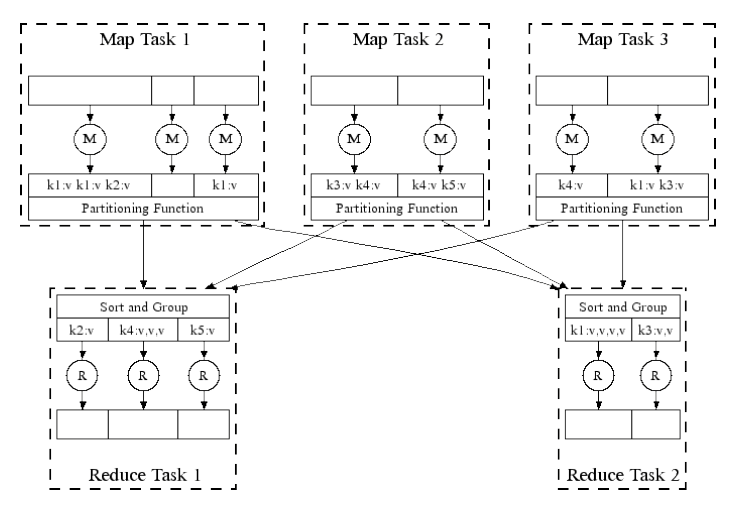

(diagram převzat z ["MapReduce: Simplified Data Processing on Large Clusters"](http://research.google.com/archive/mapreduce-osdi04-slides/index-auto-0008.html))

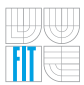

[BigData, MapReduce, HDFS](#page-2-0) [Apache Hadoop](#page-19-0) Shrnutí a závěr [Problematika BigData](#page-2-0) [Paradigma MapReduce](#page-5-0) [Souborový systém GFS/HDFS](#page-15-0)

#### Příklad funkcí Map a Reduce (ze článku Google2004)

```
map(String input_key, String input_value):
  // input_(key,value): (document name,document contents)
  for each word w in input_value:
    EmitIntermediate(w, "1");
reduce(String output_key, Iterator intermediate_values):
  // output_(key,values): (a word,a list of counts)
  int result = 0;
  for each val in intermediate_values:
    result += ParseInt(val);
  Emit(AsString(result));
```
- uvedená aplikace počítá četnost slov ve vstupních datech
- Map je spuštěno pro každý dokument (řádek) vstupu a pro každé slovo v dokumentu (na ˇrádku) vytvoˇrí výstup (klíč vstupu je název dokum. (číslo řádku), hodnota je obsah dokumentu (řádku); klíč výstupu je slovo, hodnota je četnost "1")
- Reduce dostane na vstupu slovo a seznam jeho četností a jako výstup vrátí celkovou četnost slova na vstupu (klíč vstupu je slovo, hodnota je seznam obsahující prvek "1" pro každý jeden výskyt slova; např. pro 3 výskyty slova je seznam [1, 1, 1]; výstupní hodnota je součet všech prvků vstupního seznamu)

[Problematika BigData](#page-2-0) [Paradigma MapReduce](#page-5-0) [Souborový systém GFS/HDFS](#page-15-0)

#### Shrnutí a závěr Výstupy fází provádění MapReduce příkladu

[Apache Hadoop](#page-19-0)

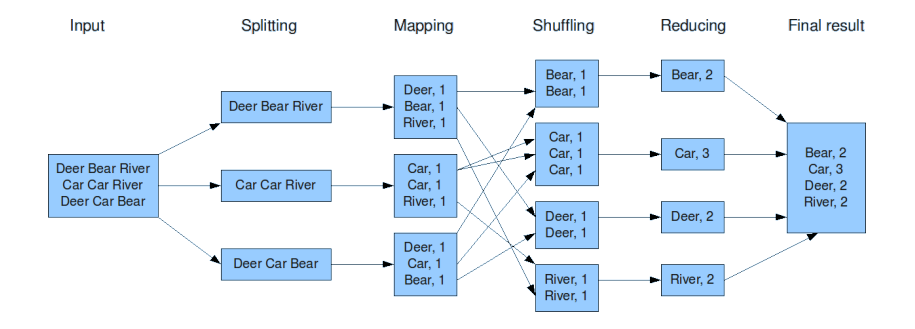

(diagram převzat z ["Data Mining 2.0: Mine your data like Facebook, Twitter and Yahoo"](http://www.rabidgremlin.com/data20/))

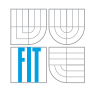

[BigData, MapReduce, HDFS](#page-2-0) [Apache Hadoop](#page-19-0) Shrnutí a závěr [Problematika BigData](#page-2-0) [Paradigma MapReduce](#page-5-0) [Souborový systém GFS/HDFS](#page-15-0)

### Zpracování dat a programování MapReduce

**1** input&splitting

(načtení dat ze zdroje a rozdělení mezi uzly provádějící Map)

#### 2 Map funkce

(vlastní provedení Map pro jednotlivé části vstupů)

<sup>3</sup> shuffling (partitioning&comparing) (setřídění výstupů Map, rozdělění mezi uzly Reduce a přenesení dat)

#### Reduce funkce

(vlastní provedení Reduce pro jednotlivé části mezivýsledků)

<sup>5</sup> output

(posbírání výsledků Reduce a zápis do výstupu)

- Programátor většinou řeší jen input&output a Map&Reduce.
- Splitting&partioning prováděno automaticky implementací rámce. (většinou rozdělení mezi uzly podle hash fce klíče, snaha o rovnoměrné rozložení)
- Comparing, tj. třídění mezidat, se provádí automaticky dle klíčů.

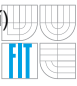

[Apache Hadoop](#page-19-0) Shrnutí a závěr [Problematika BigData](#page-2-0) [Paradigma MapReduce](#page-5-0) [Souborový systém GFS/HDFS](#page-15-0)

### Bližší pohled na provádění MapReduce

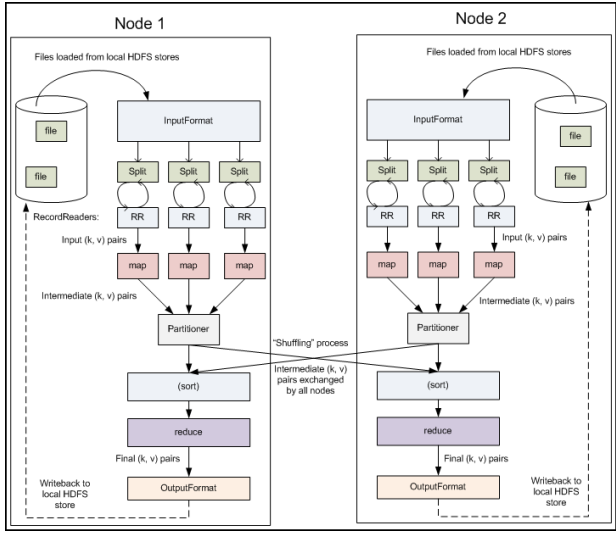

(diagram převzat z ["Apache Hadoop, Module 4: MapReduce"](https://developer.yahoo.com/hadoop/tutorial/module4.html))

[Apache Hadoop](#page-19-0) Shrnutí a závěr [Problematika BigData](#page-2-0) [Paradigma MapReduce](#page-5-0) [Souborový systém GFS/HDFS](#page-15-0)

### Příklad provádění MapReduce

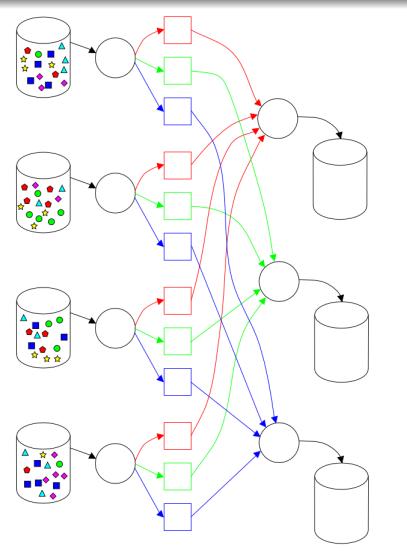

(pˇrevzato z ["MapReduce Animation, SYSTEMS Deployment, 2012"](http://www.systems-deployment.com/animation.html))

• Map zde přiřadí každému vstupnímu záznamu kategorii. (v pˇríkladu vlevo pˇriˇradí vstupnímu grafickému

objektu kategorii dle jeho barvy)

- Shuffle seskupí záznamy dle jejich přiřazené kategorie. (v příkladu vlevo grafické objekty dle kategorie podle jejich barev)
- Reduce spočítá/uloží záznamy jednotlivých kategorií.

(v pˇríkladu vlevo grafické objekty patˇrící do dané kategorie dle barvy)

[Apache Hadoop](#page-19-0) Shrnutí a závěr [Problematika BigData](#page-2-0) [Paradigma MapReduce](#page-5-0) [Souborový systém GFS/HDFS](#page-15-0)

### Rozšíření MapReduce o "Combiner"

"mini-reduce" proces zpracovávající data generovaná Map procesy v rámci jednoho stroje

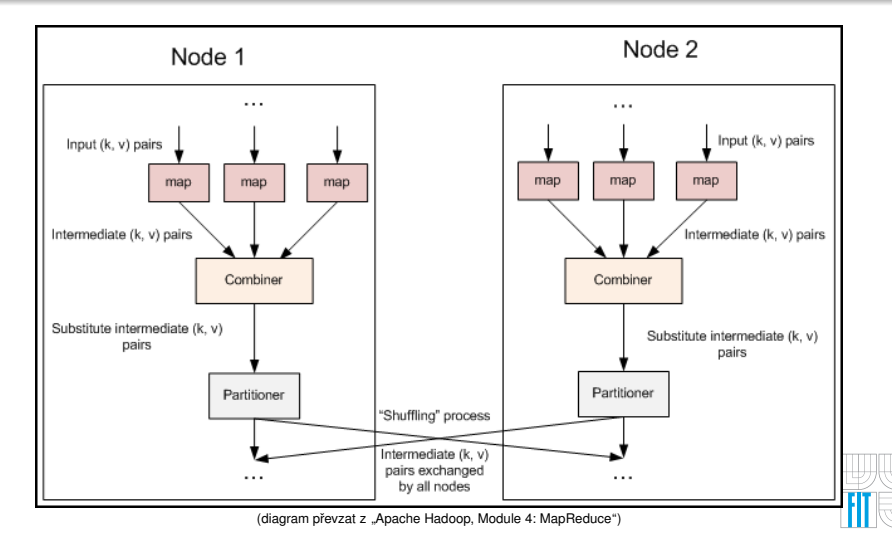

Marek Rychlý Paradigma MapReduce a Apache Hadoop — Doplňující přednáška pro GJA, 2. prosince 2020 16 / 36

[BigData, MapReduce, HDFS](#page-2-0) [Apache Hadoop](#page-19-0) Shrnutí a závěr [Problematika BigData](#page-2-0) [Paradigma MapReduce](#page-5-0) [Souborový systém GFS/HDFS](#page-15-0)

#### <span id="page-15-0"></span>Distribuovaný souborový systém

- Kromě modelu výpočtu potřebujeme i distribuované uložení dat. (MapReduce je model výpočtu, GFS/HDFS distribuovaný souborový systém)
- Google navrhl MapReduce nad Google File System (GFS).
- Při implem. MapReduce v Hadoop byl GFS inspirací pro HDFS. (HDFS = Hadoop Distribute File System; dále popisován jen HDFS)
- Distribuovaný souborový systém distribuuje data (a metadata). (distribuce skrz IT infrastrukturu, dislokované uzly globálního úložiště)
- Řeší optimální uložení dat, výkon a odolnost vůči výpadkům. (různé strategie umístění, např. blízko vniku či spotřeby dat; nutná redundance, ne všechny uzly musí být vždy dostupné či mít poslední verzi dat)

[Problematika BigData](#page-2-0) [Paradigma MapReduce](#page-5-0) [Souborový systém GFS/HDFS](#page-15-0)

### Souborový systém HDFS

- Virtuální distribuovaný souborový systém. (vybudován nad běžnými souborovými systémy jednotlivých uzlů, řeší problém nalezení úložiště a přístupu k datům, nikoliv fyzické uložení na uzlu)
- Navržen pro sekvenční přístup k souborů, nikoliv náhodný. (MapReduce je dávkové zpracování, čte a zapisuje vst./výst. data sekvenčně)
- Navržen pro velmi velké soubory (BigData). (většina režie je pro nalezení úložiště, vlastní čtení/zápis jsou rychlé)
- **Data souborů uložena v HDFS v blocích fixní velikosti.** (typicky 64 či 128 MB, rychlé; implementováno jako skupina bloků lokálních fs. z různých uzlů, tj. lze uložit větší data než je kapacita jednotlivých uzlů; částečně zaplněné HDFS bloky zabírají jen nutný počet bloků lokálních fs., neplýtvá se)
- Jednotlivé HDFS bloky jsou distribuovány a jednotkami replikace. (tj. redundance na úrovni HDFS bloků, jeden blok uložen na několika uzlech)

[Apache Hadoop](#page-19-0) Shrnutí a závěr [Problematika BigData](#page-2-0) [Paradigma MapReduce](#page-5-0) [Souborový systém GFS/HDFS](#page-15-0)

### Architektura HDFS

#### $\bullet$  V HDFS jsou dva typy uzlů

NameNode spravuje souborový systém a metadata souborů, (adresáře, cesty k souborů, jejich atributy a místa uložení) DataNode hostují data, tedy jednotlivé HDFS bloky souborů. (na kterých DataNode jsou které bloky souborů ví NameNode)

- NameNode obvykle jedinný, měl by být výkonný a spolehlivý. (tzv. "single point of failure", zálohovat na "secondary NameNode", atp.)
- Více DataNode, díky redundanci nemusí být výkonné a spolehlivé. (stejný HDFS blok je uložen vícekrát na různých DataNode)
- Uzly úložiště jsou fyzicky uspořádaný do "racků". (rack je v jedné lokalitě/serverovně, jeho uzly jsou lépe/rychleji propojeny)
- NameNode umísťuje instance bloku na různé racky (redundance). (počet instancí záleží na faktoru replikace, obvykle 3 instance na celkem 2 racky)

[Apache Hadoop](#page-19-0) Shrnutí a závěr [Problematika BigData](#page-2-0) [Paradigma MapReduce](#page-5-0) [Souborový systém GFS/HDFS](#page-15-0)

#### Architektura HDFS a operace se soubory

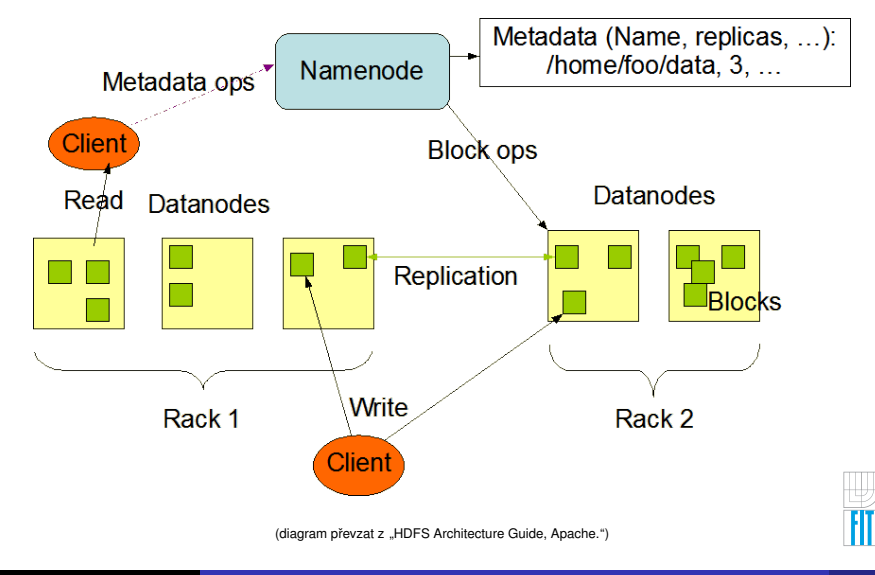

[Rámec a infrastruktura Apache Hadoop](#page-19-0) [Vývoj MapReduce aplikací na Hadoop](#page-24-0) Příkazy pro HDFS a Hadoop JobClient

### <span id="page-19-0"></span>Rámec Apache Hadoop

- Rámec pro distrib., škálovatelné a dávkové výpočty MapReduce. Hadoop MapReduce implementace MapReduce paradigma Hadoop YARN správa zdrojů a plánování distrib. úloh Hadoop DFS distribuovaný souborový systém Hadoop Common pomocné knihovny
- Kromě výše uvedených komponent také pomocné nástroje. [Apache Pig\(Latin\)](https://pig.apache.org/) hi-level programování MapReduce (Yahoo) [Apache Hive](https://hive.apache.org/) platforma pro dolování dat nad Hadoop (Facebook) [Apache HBase](https://hbase.apache.org/) distribuovaná databáze nad Hadoop (Google) [Apache/IBM Jaql](https://code.google.com/p/jaql/) dotazovací jazyk pro JSON data [Apache Flume](https://flume.apache.org/) služba pro řízení toku dat nad Hadoop a další . . .

(Mahout, Cassandra, HCatalog, Zookeeper, Oozie, Sqoop, . . . )

• Apache Hadoop a většina nástrojů naprogramována v Java. (běží nad JVM, v rámci jednoho uzlu může běžet více instancí)

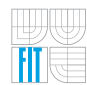

[Rámec a infrastruktura Apache Hadoop](#page-19-0) [Vývoj MapReduce aplikací na Hadoop](#page-24-0) Příkazy pro HDFS a Hadoop JobClient

### Distribuce Hadoop

- **[Apache Hadoop](https://hadoop.apache.org/)**
- [IBM InfoSphere BigInsights](http://www-01.ibm.com/software/data/infosphere/biginsights/)
- [MapR M3/M5/M7](http://www.mapr.com/products/mapr-editions)
- **[Hortonworks Data Platform](http://hortonworks.com/products/hdp-2/)**
- [Intel HPC Distribution for Apache Hadoop](http://hadoop.intel.com/)
- [Cloudera CDH](http://www.cloudera.com/content/cloudera/en/products/cdh.html)
- [EMC Pivotal HD](http://www.gopivotal.com/products/pivotal-hd)
- **o** [DataStax Enterprise](http://www.datastax.com/what-we-offer/products-services/datastax-enterprise)
- [Microsoft Windows Azure HDInsight](http://www.windowsazure.com/en-us/manage/services/hdinsight/get-started-hdinsight/)

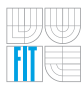

[Rámec a infrastruktura Apache Hadoop](#page-19-0) [Vývoj MapReduce aplikací na Hadoop](#page-24-0) Příkazy pro HDFS a Hadoop JobClient

### Architektura Hadoop

- Kromě HDFS uzlů v Hadoop další dva typy uzlů pro MapReduce JobTracker přijímá požadavky na a řídí MapReduce aplikace, (pouze jeden na cluster, zadává úkoly a řídí TaskTrackers) TaskTracker spouští jednotlivé MapReduce operace. (alespoň jeden na uzlu, spouští úlohy v samostatných JVM)
- JobTracker spouští MapReduce aplikace zadané klientem. (rozdělí Map a Reduce mezi různé TaskTrackers, hlídá jejich dokončení)
- TaskTrackers dostanou úlohy pracující s jim blízkými daty. (nejlépe s daty umístěnými v DataNode na stejném uzlu či racku, jako TT)
- **TaskTracker nemusí být spolehlivý, JobTracker musí.** (pˇrestane-li TaskTracker posílat "heartbeat", JobTracker jeho úlohy zopakuje)
- TaskTracker spouští každou zadanou úlohu v samostatné JVM. (umožňuje mu absolutně kontrolovat její běh a být na něm nezávislý)

[Apache Hadoop](#page-19-0) Shrnutí a závěr [Rámec a infrastruktura Apache Hadoop](#page-19-0) [Vývoj MapReduce aplikací na Hadoop](#page-24-0) Příkazy pro HDFS a Hadoop JobClient

#### Architektura Hadoop a zadávání úloh

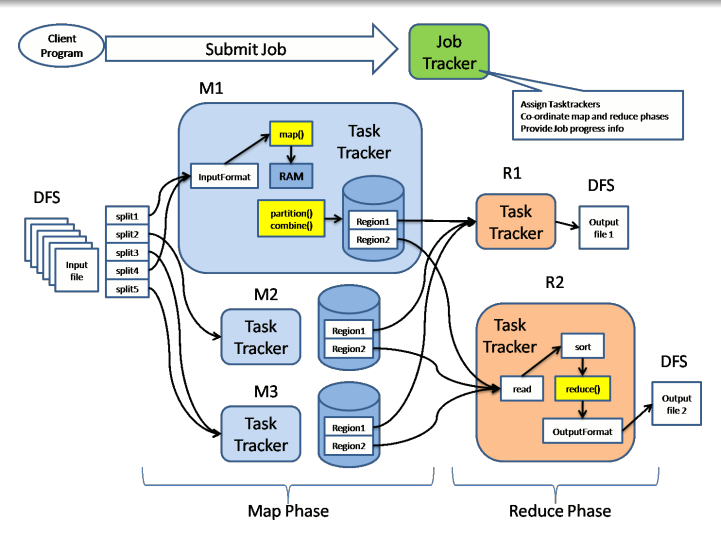

(diagram převzat z ["How does hadoop MapReduce works, Big Data Foundation."](http://bigdatafoundation.com/blog/how-does-hadoop-mapreduce-work-2/))

[Rámec a infrastruktura Apache Hadoop](#page-19-0) [Vývoj MapReduce aplikací na Hadoop](#page-24-0) Příkazy pro HDFS a Hadoop JobClient

#### Shrnutí a závěr Spuštění MapReduce aplikace nad Hadoop

[Apache Hadoop](#page-19-0)

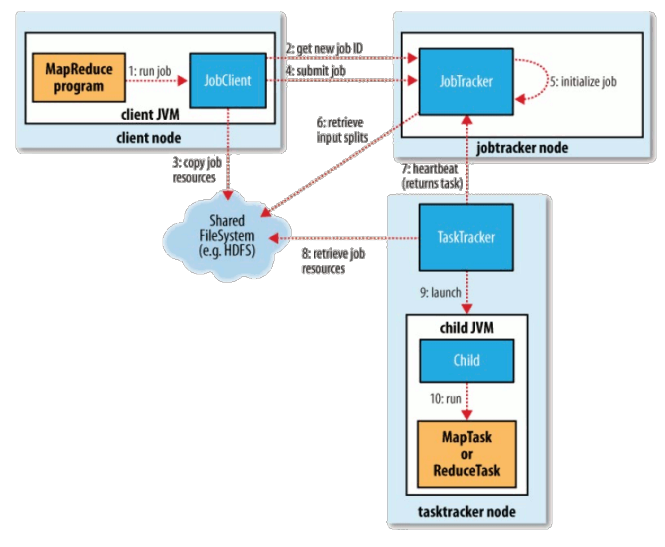

(diagram převzat z ["How MapReduce Works with Hadoop"](http://answers.oreilly.com/topic/2141-how-mapreduce-works-with-hadoop/))

## <span id="page-24-0"></span>Hadoop API

Abstraktní z MapReduce paradigma:

- $\bullet$  *Map*( $k_1, v_1$ )  $\rightarrow$  *list*( $k_2, v_2$ )
- $\bullet$  *Reduce*(*k*<sub>2</sub>, *list*(*v*<sub>2</sub>))  $\rightarrow$  *list*(*k*<sub>3</sub>, *v*<sub>3</sub>)

Konkrétní z Java balíku "org.apache.hadoop.mapreduce":

● Interface Mapper<KEYIN, VALUEIN, KEYOUT, VALUEOUT>

**protected void** map(KEYIN key,

VALUEIN value, org.apache.hadoop.mapreduce.Mapper.Context context) **throws** IOException, InterruptedException

#### ● Interface Reducer<KEYIN, VALUEIN, KEYOUT, VALUEOUT>

**protected void** reduce(KEYIN key,

Iterable<VALUEIN> values, org.apache.hadoop.mapreduce.Reducer.Context context) **throws** IOException, InterruptedException

#### • Výstup dvojic (klíč, hodnota) je voláním metody [kontextu](https://hadoop.apache.org/docs/current2/api/org/apache/hadoop/mapreduce/TaskInputOutputContext.html)

Context.write(KEYOUT key, VALUEOUT value)

[Rámec a infrastruktura Apache Hadoop](#page-19-0) [Vývoj MapReduce aplikací na Hadoop](#page-24-0) Příkazy pro HDFS a Hadoop JobClient

#### Příklad použití Hadoop API – [WordCount](https://wiki.apache.org/hadoop/WordCount) I

```
package org.myorg;
import java.io.IOException;
import java.util.*;
import org.apache.hadoop.fs.Path;
import org.apache.hadoop.conf.*;
import org.apache.hadoop.io.*;
import org.apache.hadoop.mapreduce.*;
import org.apache.hadoop.mapreduce.lib.input.FileInputFormat;
import org.apache.hadoop.mapreduce.lib.input.TextInputFormat;
import org.apache.hadoop.mapreduce.lib.output.FileOutputFormat;
import org.apache.hadoop.mapreduce.lib.output.TextOutputFormat;
```
**public class** WordCount {

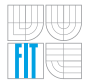

[Rámec a infrastruktura Apache Hadoop](#page-19-0) [Vývoj MapReduce aplikací na Hadoop](#page-24-0) Příkazy pro HDFS a Hadoop JobClient

#### Příklad použití Hadoop API – [WordCount](https://wiki.apache.org/hadoop/WordCount) II

```
public static class Map
  extends Mapper<LongWritable, Text, Text, IntWritable> {
  private final static IntWritable one = new IntWritable(1);
  private Text word = new Text();
  public void map(LongWritable key, Text value, Context context)
    throws IOException, InterruptedException {
    String line = value.toString();
    StringTokenizer tokenizer = new StringTokenizer(line);
    while (tokenizer.hasMoreTokens()) {
      word.set(tokenizer.nextToken());
      context.write(word, one);
    }
  }
}
```
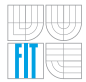

[Rámec a infrastruktura Apache Hadoop](#page-19-0) [Vývoj MapReduce aplikací na Hadoop](#page-24-0) Příkazy pro HDFS a Hadoop JobClient

#### Příklad použití Hadoop API – [WordCount](https://wiki.apache.org/hadoop/WordCount) III

```
public static class Reduce
  extends Reducer<Text, IntWritable, Text, IntWritable> {
  public void reduce(Text key, Iterable<IntWritable> values, Context context)
   throws IOException, InterruptedException {
    int sum = 0;for (IntWritable val : values) {
      sum += val.get();
    }
    context.write(key, new IntWritable(sum));
  }
}
```
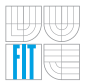

[Rámec a infrastruktura Apache Hadoop](#page-19-0) [Vývoj MapReduce aplikací na Hadoop](#page-24-0) Příkazy pro HDFS a Hadoop JobClient

#### Příklad použití Hadoop API – [WordCount](https://wiki.apache.org/hadoop/WordCount) IV

```
public static void main(String[] args) throws Exception {
  Configuration conf = new Configuration();
  Job job = new Job(conf, "wordcount");
```

```
job.setOutputKeyClass(Text.class);
job.setOutputValueClass(IntWritable.class);
```

```
job.setMapperClass(Map.class);
job.setReducerClass(Reduce.class);
```

```
job.setInputFormatClass(TextInputFormat.class);
job.setOutputFormatClass(TextOutputFormat.class);
```

```
FileInputFormat.addInputPath(job, new Path(args[0]));
FileOutputFormat.setOutputPath(job, new Path(args[1]));
```

```
job.waitForCompletion(true);
```
} }

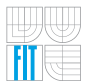

# <span id="page-29-0"></span>Řízení Hadoop z příkazového řádku

• Příkazy skriptem "hadoop" se syntaxí

hadoop [-config dir] [COMMAND] [GENERIC\_OPTIONS] [COMMAND\_OPTIONS]

- Nejpoužívanější jsou z příkazů (parametr "COMMAND"):
	- $\bullet$  "fs" nebo "dfs" práce se soubory na HDFS

(hadoop fs [GENERIC\_OPTIONS] [COMMAND\_OPTIONS])

- $\bullet$  "jar" spouštění MapReduce aplikací distrib. v \*.jar archivech (hadoop jar <jar> [mainClass] args...)
- "job" práce se běžícími aplikacemi na JobTracker  $(hadoop job [GENERIC OPTIONS] [-status *job-id*] | ...]$
- "dfsadmin" administrace HDFS souborového systému

(hadoop dfsadmin [GENERIC\_OPTIONS] [-report] | ...)

Pro další příkazy vizte [manuál.](https://hadoop.apache.org/docs/current/hadoop-project-dist/hadoop-common/CommandsManual.html)

### Manipulace se soubory na HDFS

V případě  $_{\text{hadoop fs} \leq \text{args} \dots >$  se nejčastěji používá

- · "-ls" pro výpis obsahu HDFS adresářů (hadoop fs -ls hdfs://myhost/mypath)
- "-cat" pro výpis obsahu HDFS souborů (hadoop fs -cat hdfs://myhost/mypath/myfile)
- · "-mkdir" pro tvorbu HDFS adresářů (hadoop fs -mkdir hdfs://myhost/mypath/mydir)
- $\bullet$  "-rm" nebo "-rmr" pro mazání HDFS souborů/adresářů (hadoop fs -rmr hdfs://myhost/mypath/mydir)
- "-put" pro kopii souborů z lokálního systému na HDFS (hadoop fs -put mylocalpath/myfile hdfs://myhost/myfile)
- "-get" pro kopii HDFS souborů na lokální systém (hadoop fs -get hdfs://myhost/myfile mylocalpath/myfile)
- $\bullet$  "-getmerge" pro spojení HDFS souborů do jednoho lokálního (hadoop fs -getmerge hdfs://myhost/myf1 hdfs://myhost/myf2 myfile)

Pro další příkazy vizte [manuál.](https://hadoop.apache.org/docs/current/hadoop-project-dist/hadoop-common/FileSystemShell.html)

#### Spuštění MapReduce aplikací na Hadoop

#### Nejjednodušší je zabalit aplikaci do JAR archivu a spustit.

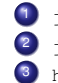

<sup>1</sup> javac -cp <hadoop-\*-core.jar> -d <class-files-dir> <java-files> 2 jar -cvf <myapp.jar> -C <class-files-dir> . 3 hadoop jar <myapp.jar> [mainClass] args...

#### ● Před spuštění je nutno do HDFS nakopírovat potřebná data.

#### Příklad:

```
hadoop fs -put file01 hdfs:/localhost/usr/joe/input/
hadoop fs -put file02 hdfs:/localhost/usr/joe/input/
hadoop jar wordcount.jar org.myorg.WordCount /usr/joe/input /usr/joe/output
hadoop fs -cat /usr/joe/output/part-00000
```
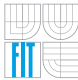

# <span id="page-32-0"></span>Shrnutí a závěr

- MapReduce paradigma pro paralelní, distribuované, dávkové výpočty. (funkce Map a Reduce; doplněk k OLTP/OLAP, nikoliv náhrada)
- $\bullet$  Hadoop je rámec pro běh MapReduce aplikací. (NameNode a DataNode pro HDFS, JobTracker a TaskTracker pro MapReduce)
- **Programátorovi stačí implementovat Map a Reduce fce.** (případně navíc org.apache.hadoop.mapred.Partitioner)

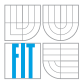